## 행정전화번호부 웹을 앱처럼 사용하기 **(스마트폰에서만 가능)**

행정전화번호부를 자주 사용하는 경우에 "홈 화면 추가" 기능을 활용하여 스마트폰 화면에서 바로가기 아이콘을 생성하면 "행정전화번호부 앱" 처럼 사용 하실 수 있습니다.

【바탕화면에 바로가기 아이콘 만들기】

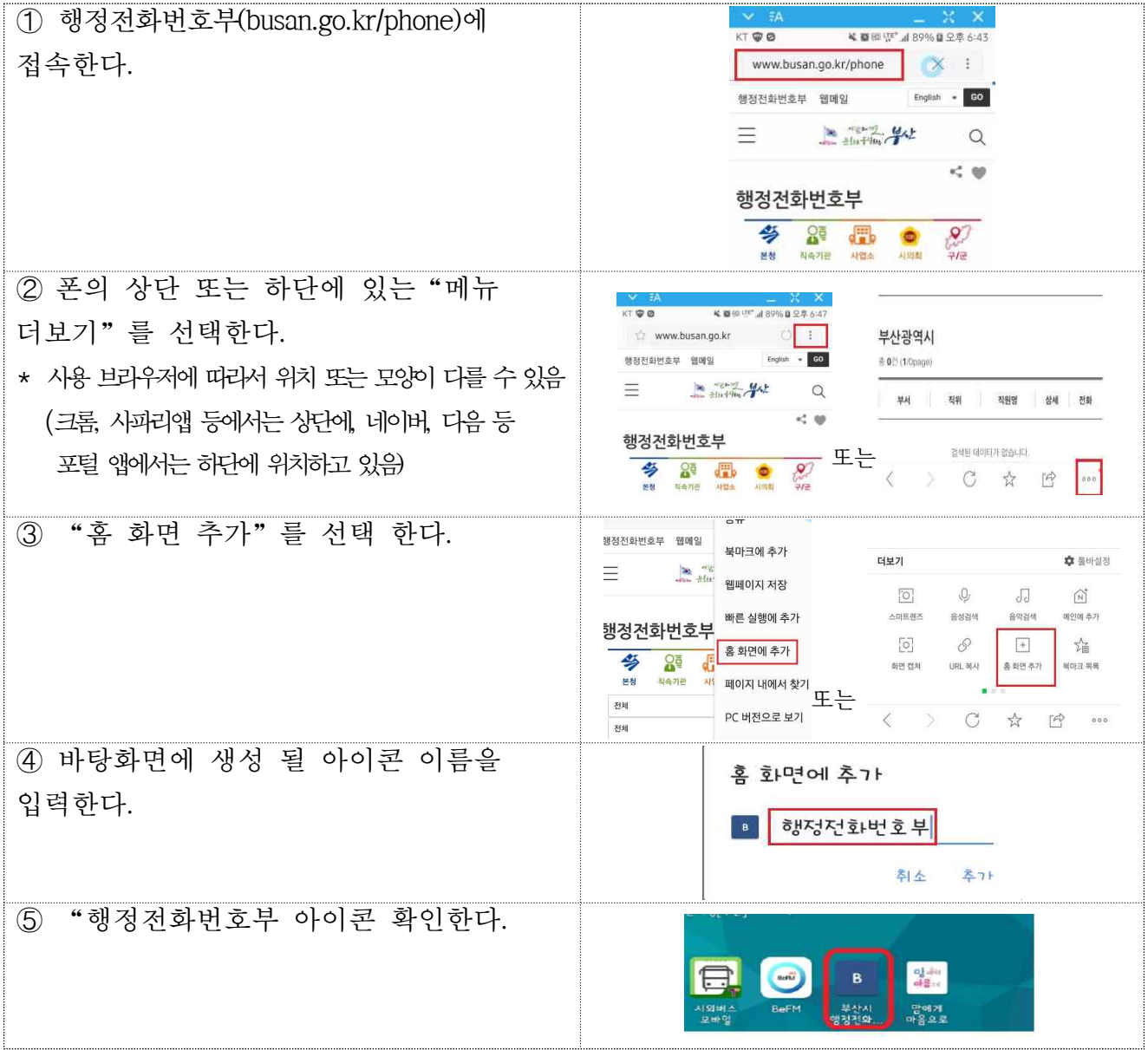